# МІНІСТЕРСТВО ОСВІТИ І НАУКИ УКРАЇНИ

# ОДЕСЬКИЙ НАЦІОНАЛЬНИЙ ТЕХНОЛОГІЧНИЙ УНІВЕРСИТЕТ

Кафедра економіки промисловості

# **МЕТОДИЧНІ ВКАЗІВКИ** до освітнього компоненту  **«КУРСОВА РОБОТА З ДИСЦИПЛІНИ «АНАЛІЗ СОЦІАЛЬНО-ЕКОНОМІЧНИХ ПРОЄКТІВ»**

для здобувачів освітньо-кваліфікаційного рівня «Бакалавр» спеціальності 051 «Економіка» усіх форм навчання

> Затверджено **Радою зі спеціальності 051** *«Економіка»* **галузі знань 05** *«Соціальні та поведінкові науки»* Протокол № 10 від 29 березня 2024 р.

> > Одеса – 2024

Методичні вказівки до освітнього компоненту «Курсова робота з дисципліни «Аналіз соціально-економічних проєктів» для здобувачів освітньокваліфікаційного рівня «Бакалавр» спеціальності 051 «Економіка» / Укладач: О.Л. Фрум. Одеса: ОНТУ, 2024. 36 с.

Відповідальний за випуск завідувач кафедри економіки промисловості д.е.н., проф. Павлов О.І.

#### **1.ЗАГАЛЬНІ ПОЛОЖЕННЯ**

Підготовка фахівців високого рівня потребує ґрунтовного вивчення економічних наук прикладного характеру.

Мета курсової роботи з дисципліни «Аналіз соціально-економічних проєктів» – поглиблення знань і покращення вмінь студентів, отриманих в процесі теоретичних і практичних занять, набуття навичок з розробки та аналізу проєктів в умовах обмеженості ресурсів, визначення причин та наслідків тих чи інших соціально-економічних явищ, формування відповідних висновків і пропозицій щодо впровадження заходів для покращення результатів господарської діяльності підприємств різних форм власності.

Курсова робота виконуються за матеріалами конкретного підприємства на підставі фактичних результатів його господарської діяльності.

# **2. ЗАГАЛЬНІ ВИМОГИ ДО КУРСОВОЇ РОБОТИ**

Курсова робота повинна бути написана на основі опрацьованої наукової та навчальної літератури, зібраного і опрацьованого емпіричного матеріалу з проблеми, яка досліджується. Курсова робота повинна відрізнятися критичним підходом до вивчення літературних джерел і демонструвати вміння використання студентом методів дослідження в проєктному аналізі. Матеріал, що залучається з літературних джерел, повинен бути перероблений, органічно пов'язаний з обраною студентом темою. Виклад теми має бути конкретним, насиченим фактичними даними, аналізом, розрахунками, графіками, таблицями.

Робота завершується конкретними висновками і рекомендаціями.

## **3. ОФОРМЛЕННЯ КУРСОВОЇ РОБОТИ**

Курсова робота включає наступні складові:

Титульний лист (форма наведена в Додатку 1)

Зміст роботи

Текстовий виклад курсової роботи (розділи і підрозділи)

Висновок

Список літератури

Додатки (містять практичний матеріал, використаний у роботі, якщо він не поміщений в основному тексті).

Додатки повинні мати наскрізну нумерацію арабськими цифрами.

Заголовок кожного додатку повинен мати наступний вигляд: слово «Додаток», його порядковий номер та тематичний заголовок, що відображає зміст даного додатку.

Робота виконується на одній стороні аркуша формату А4, з обох боків аркуша залишаються поля розміром: 35 мм – зліва і 10 мм – праворуч. Робота повинна бути написана 14 кеглем, шрифт Times New Roman, міжрядковий інтервал 1,5.

Всі аркуші курсової роботи повинні бути пронумеровані. Кожен розділ в тексті повинен мати заголовок у точній відповідності зі змістом.

Зміст роботи.

Новий розділ починається з нової сторінки.

Таблиці, малюнки (графічний та інший ілюстративний матеріал) розташовуються по ходу викладу після посилання на них у тексті. Вони повинні мати назву і відповідний порядковий номер. Не рекомендується переносити таблиці і малюнки з однієї сторінки на іншу, тим більше неприпустимо розривати заголовок з таблицею і малюнком, розміщуючи їх на різних сторінках. Номер формули проставляється в круглих дужках праворуч від неї.

У роботі можна використовувати тільки загальноприйняті скорочення та умовні позначення.

Цитати, цифрові та графічні матеріали, взяті з відповідних джерел, повинні супроводжуватися посиланнями на них із зазначенням номера джерела в списку літератури та номера сторінки/сторінок в джерелі, наприклад, [1, с.2]. Цитати повинні бути ретельно вивірені і укладені в лапки. Студент несе відповідальність за точність даних, а також за об'єктивність викладу думок інших авторів.

# **4. ПІДГОТОВКА КУРСОВОЇ РОБОТИ**

Після затвердження на кафедрі теми курсової роботи підготовка до виконання курсової роботи починається з підбору наукової літератури.

Наступним етапом роботи є розробка на основі ознайомлення з основною літературою робочого плану курсової роботи, який узгоджується з керівником роботи. План курсової роботи має відображати основну логіку дослідження, розкривати його зміст. Курсова робота повинна складатися зі вступу, трьох розділів, розділених на підрозділи, висновків й списку літератури, яку було використано при написанні роботи.

Пошук додаткової літератури, фактичного матеріалу здійснюється студентом самостійно, успіх цього етапу залежить від ініціативності студента, його навичок збору та обробки інформації, вміння користуватися електронними бібліотечними каталогами, ресурсами мережі Інтернет, тощо.

В процесі підбору літератури студенту корисно створювати власну бібліографію, в якій за кожним використаним джерелом будуть послідовно вказуватися: автор(и), назва книги (статті), назва видавництва (для статей назва періодичного видання або збірника статей), рік видання (для журнальних статей також вказується номер журналу), загальна кількість сторінок книги (для статті номера сторінок у виданні), Інтернет-посилання.

Робота з аналізу літературних джерел передбачає необхідні консультації з науковим керівником, узгодження з ним списку літератури, обговорення опрацьованого матеріалу. Після того, як ретельно вивчена література, зібрана за темою, можливі зміни початкового плану курсової роботи, узгоджені з керівником.

Для студентів при необхідності проводяться групові чи індивідуальні консультації.

# **5. МЕТОДИКА СИСТЕМНОГО КОМПОНУВАННЯ КУРСОВОЇ ТА ДИПЛОМНОЇ РОБОТИ**

Системний підхід до виконання курсової роботи, відповідно до принципів системного аналізу, повинен починатися з виявлення і чіткого формулювання кінцевої мети та шляхів її досягнення. Роботу при цьому слід розглядати як єдине ціле, єдину систему, в якій всі часткові рішення взаємопов'язані і являють собою її системоутворюючі компоненти.

Конкретизуючи ці принципи, визначимо обумовлену системним підходом структуру курсової роботи.

У складі курсової роботи взагалі можна виділити три блоки системоутворюючих компонентів.

Перший блок включає формулювання теми з обгрунтуванням її актуальності і мети проєкту, що відображається у вступ. В цей блок входить аналіз стану питання (вхідних даних і досліджень), що завершується формуванням завдань курсової роботи. Його, отже, можна назвати **постановочним**.

Другий блок включає в себе розв'язання встановлених завдань. Це – **виконавський блок**.

Третій блок є **оціннюючим**. До нього входять компоненти роботи, зміст яких дозволяє оцінити можливість використання отриманих у другому блоці результатів і перевірити, чи досягнуто мету курсової роботи.

Така структура роботи відповідає уявленням про тріаду якості системи, яка повинна складатися з організаційної, функціональної та оціночної підсистем.

Всі ці блоки та системоутворюючі компоненти, які входять до них, пов'язані і взаємодіють один з одним, утворюючи єдиний проєкт як логічно обумовлене ціле. Виконуючи такий проєкт (як єдину систему), студенти засвоюють основні принципи системного підходу до проєктування на практиці.

Перший структурний компонент – **формулювання її теми**, що й служить основою для вствновлення мети роботи.

Другий структурний компонент першого блоку становлять обгрунтування актуальності теми і формулювання мети роботи, які відображаються у вступі.

Для цього необхідне провести дослідження поточної ситуації в межах заданої теми, прогнозування її динаміки. Крім того, мета, яка характеризує уявне передбачення результату діяльності, повинна свідчити, що цей результат потрібен для задоволення певної потреби, яка витікає з наявної ситуації.

Отже, для формулювання мети роботи потрібно здійснити укрупнений техніко-економічний аналіз зовнішнього середовища, сфери діяльності,

галузі, до якої відноситься підприємство і виявити недоліки у діяльності підприємства за сферою, яка відображена у темі курсової роботи. Результати такого аналізу і стануть обгрунтуванням актуальності розгляду саме цієї теми, потреби у пошуку шляхів розв'язання саме цієї проблеми і своєчасності виконання саме цієї роботи.

Крім того, в ході розробки обґрунтування актуальності слід не тільки визначити недоліки у діяльності підприємства, але і вказати орієнтовний шлях їхнього усунення.

Отриманий висновок за результатами такого аналізу відображається у формулюванні мети роботи як засобу усунення виявленого недоліку. Метою може бути, наприклад, підвищення ефективності інвестиційної діяльності підприємства, підвищення якості продукції, підвищення її конкурентоспроможності або підвищення продуктивності праці, зниження енергоємності виробництва й т. ін. Типова досить поширена помилка при формулюванні мети роботи полягає в тому, що в якості мети вказується засіб її досягнення.

Наприклад, формулювання «Метою роботи є аналіз проєкту з розширення асортименту продукції та підвищення її якості для підвищення конкурентоспроможності підприємства» принципово невірна, оскільки розширення асортименту продукції та підвищення її якості є шляхом досягнення мети, тому не представляє передбачений позитивний результат діяльності. Він може лише сприяти досягненню результату.

Отже, формулювання мети має бути конкретизоване вказанням на спрямованість її реалізації. Якщо при обґрунтуванні актуальності теми було визначено, що вироблена продукція не є конкурентоспроможною на ринку, то мета роботи може бути сформульована у наступному вигляді: «Метою роботи є аналіз та розробка проєкту заходів щодо підвищення конкурентоспроможності продукції підприємства».

Визначення мети курсової роботи потребує конкретизації дій з її досягнення. Порядок дій з досягнення встановленої мети відображається у завданнях роботи.

У трактуванні поняття «завдання» немає однаковості. Для практичного використання можна запропонувати наступне визначення: **завдання – це дія або послідовність дій, які треба здійснити для досягнення мети.**

Для формування завдань роботи, тобто визначення того, що конкретно та в якій послідовності потрібно досліджувати для досягнення мети проводиться детальний аналіз ситуації в межах заданої теми. Умовно назвемо цей процес **аналізом стану питання**, який є третім компонентом постановочного блоку курсової роботи.

В процесі аналізу стану питання повинні бути проаналізовані всі вихідні дані і відомі дослідження, які можуть вплинути на формулювання завдань роботи. До вхідних даних слід відносити задані темою проєкту відомості про продукцію, про ціни, конкурентів, їх сильні та слабкі сторони, ємність ринку, уподобання споживачів та деякі інші.

Результатом дослідження стану питання є формування завдань проєкту, що представляють собою опис логічної послідовності виконання конкретних, пов'язаних між собою, кроків у проведенні дослідження на задану теми курсової роботи.

**На основі сформульованих завдань** визначається зміст розділів основної частини курсової роботи, які повинні представляти собою описи процесу розв'язання кожного завдання. Саме тому основним розділам потрібно давати назви, які відображають зміст сформульованих завдань.

Після того як завдання розв'язані та основні розділи проєкту виконані, необхідно визначити результати та ступінь досягнення поставленої мети. Для цього слід визначити економічну ефективність запропонованого проєкту. В розділі, який призначено для проведення цих розрахунків, потрібно визначити, які показники зміняться від реалізації проєкту, провести їх розрахунок і на підставі розрахунку показників оцінити економічну ефективність запропонованого проєкту та провести аналіз структури отриманого економічного ефекту. На основі цієї інформації робиться висновок про доцільність впровадження запропонованого проєкту та ступінь досягнення мети роботи.

Наприклад, якщо метою проєкту було підвищення конкурентоспроможності підприємства і з аналіз структури економічного ефекту показав, що якась його частина отримана за рахунок підвищення конкурентоспроможності продукції, можна зробити висновок, що мета проєкту досягнута. Але якщо метою роботи є зниження собівартості продукції, а в результаті реалізації проєкту пропонується до виробництва дорогий високорентабельний продукт і ефект, від проєкту отримано за рахунок приросту прибутку, то взаємозв'язок з метою такого проєкту не простежується.

У висновках до курсової роботи, що складаються з висновків і пропозицій щодо використання отриманих результатів, повинні бути представлені їх короткі характеристики. Наприклад: «Розроблений проєкт ... забезпечує підвищення якості продукції» або «Виробництво нового виду продукції «Хліб висівковий» сприяє розширенню асортименту та збільшенню обсягу виробництва продукції, що користується підвищеним попитом у споживачів». Висновок, що завершує дослідження повинен показувати, що мета проєкту досягнута.

# **6. ВИМОГИ ДО ЗМІСТУ КУРСОВОЇ РОБОТИ**

Курсова робота є самостійною роботою студента, яка представляє собою дипломну роботу в мініатюрі, за однією з проблем, які досліджуваних дисциплін напрямку підготовки 051 «Економіка». У зв'язку з цим курсова робота повинна містити певні елементи наукової роботи:

практичну значущість;

комплексний системний підхід до вирішення завдань дослідження;

 теоретичне використання передової сучасної методології і наукових розробок та досліджень;

наявність елементів творчості.

Практична значимість курсової роботи полягає в обґрунтуванні реальності реалізації її результатів у практичній діяльності.

Реальною вважається робота, виконана у відповідності з наявними проблемами об'єкта дослідження, на основі його фактичних даних за ряд років, і результати якої повністю або частково можуть бути впроваджені у практику діяльності об'єкта дослідження або аналогічних об'єктів.

Застосування сучасної методології полягає в тому, що при виконанні огляду теоретичних джерел, аналізу виробничо-господарської діяльності та обґрунтуванні шляхів вдосконалення (нововведення) окремих аспектів предмета і об'єкта дослідження, студент повинен використовувати відомості про новітні досягнення в технологіях управління, застосовувати економікоматематичне моделювання та ПК.

При виконанні курсової роботи слід враховувати наступне:

 тема, мета, завдання та план повинні бути взаємопов'язані між собою та з основною частиною;

 результати дослідження викладаються своїми словами, цитати надаються у лапках з указанням у квадратних дужках номера джерела у списку літератури (а не механічно переписувати чужі тексти);

 джерела, зазначені в списку літератури, повинні бути в обов'язковому порядку включені та відмічені у основній частині роботи;

 переходи від одного абзацу до іншого повинні бути плавними і логічними;

Курсова робота повинна мати чітку та логічну побудову, містити структурні елементи в наступній послідовності подання:

титульний аркуш (додаток 1);

- зміст;
- вступ;
- основна частина;
- висновок;
- список використаної літератури;
- додатки.

#### **Приблизний зміст курсової роботи на тему: «АНАЛІЗ ПРОЄКТУ .... (***назва проєкту***)»**

#### **ВСТУП**

## **РОЗДІЛ 1. ТЕОРЕТИЧНІ ОСНОВИ І МЕТОДИ АНАЛІЗУ ПРОЄКТІВ**

1.1. Складові аналізу та методи оцінки інвестиційного проєкту

1.2. Основні види аналізу проєктів. Їх цілі і призначення

**РОЗДІЛ 2. ТЕХНІКО-ЕКОНОМІЧНЕ ОБҐРУНТУВАННЯ ІНВЕСТИЦІЙНОГО ПРОЄКТУ.... (***назва проєкту***)**

2.1.Техніко-економічна характеристика підприємства (найменування)

2.2.Основна ідея проєкту

2.3. Маркетинговий і інституціональний аналіз проєкту

2.4. Технічний аналіз проєкту

2.5. Екологічний і соціальний аналізи проєкту

# **РОЗДІЛ 3. «ФІНАНСОВИЙ АНАЛІЗ РЕАЛЬНОГО ІНВЕСТИЦІЙНОГО ПРОЄКТУ ... (***назва проєкту***)»**

3.1. Основні параметри проєкту

3.2. Розрахунок інвестиційних витрат за проєктом

3.3 Розрахунок виробничої програми (її зміни) (за потребою)

3.4. Розрахунок зміни витрат на виробництво в результаті реалізації проєкту

3.5. Розрахунок показників економічної ефективності проєкту

3.6. Вплив проєкту на основні показники діяльності підприємства **ВИСНОВКИ**

# **СПИСОК ВИКОРИСТАНОЇ ЛІТЕРАТУРИ ДОДАТКИ**

**Зміст** є другою за порядком сторінкою курсової роботи.

Після кожної глави курсової роботи повинні бути висновки.

#### **Вступ** має містити:

1. Актуальність теми, в якій коротко викладається сучасний стан розглянутої проблеми, її роль в економіці, необхідність її вивчення і дослідження.

2. Мета роботи – вивчення, аналіз стану або оптимізація предмета дослідження стосовно до об'єкта дослідження.

3. Завдання, що випливають безпосередньо з мети курсової роботи, є її елементами (етапами досягнення мети). Як правило, виходячи із завдань дослідження, будується структура роботи (план, зміст). Тому завдання дослідження формулюються у відповідності з назвами розділів і підрозділів. Формулювання завдань, зазвичай, починаються дієсловами: вивчити, розглянути, здійснити, виконати, оптимізувати і т. ін. Число завдань у курсовій роботі повинно бути не менше трьох.

4. Об'єкт дослідження – підприємство (організація), на підставі даних якої проводиться дослідження.

5. Предмет дослідження – проблема (коло питань), які досліджуються у роботі на прикладі об'єкта дослідження.

6. Вказується перелік авторів, які внесли найбільш вагомий внесок у розробку теми, що досліджується з посиланнями в квадратних дужках на номери джерел у списку літератури.

Загальний обсяг вступу становить 1,5-2 с.

**Основна частина** передбачає всебічне розкриття змісту вибраної теми, її найважливіших питань і проблем.

Основна частина курсової роботи, як правило, складається з трьох розділів.

Завдання першого – теоретичного розділу – показати розвиток питання аналізу проєктів за темою курсової роботи в теоретичних дослідження.

Завдання другого – аналітичного розділу – із застосуванням сучасних методів та прийомів аналізу проєктів здійснити аналіз можливості впровадження інвестиційного проєкту на об'єкті дослідження.

Завдання третього – проєктного розділу – спланувати інвестиційний проєкт, спрогнозувати його майбутню економічну ефективність та вплив його впровадження на основні техніко-економічні показники діяльності об'єкта дослідження.

Всі розділи курсової роботи повинні бути пов'язані між собою логікою послідовності виконання, тому треба звернути увагу на логічні переходи від одного розділу до наступного.

**В першому розділі** розглядаються теоретичні основи курсової роботи, обґрунтовується теоретична база теми, що досліджується, надається огляд літературних джерел, наводиться інша інформація, пов'язана з темою роботи.

Теоретичний розділ готується на основі вивчення наукової літератури, нормативно-законодавчої документації, статистичної інформації.

При написанні першого розділу необхідно продемонструвати вміння самостійно використовувати дані, надавати аргументацію, критично оцінювати логіку та формувати висновки з наукових та аналітичних текстів з питань аналізу проєктів, визначати функціональні сфери діяльності підприємства.

Огляд повинен повно і систематизовано відображати стан предмета дослідження, інформація, що містяться в ньому, повинна давати змогу об'єктивно оцінювати науково-прикладну значущість досліджуваної проблеми, обирати шляхи і засоби досягнення мети, поставленої в курсової роботі.

Рекомендується використовувати джерела, видані за останні 10 років українською та англійською мовами.

Обсяг першого розділу до 5 сторінок.

**Другий розділ** повинен відображати основну характеристику діяльності об'єкта дослідження (підприємства) та аналіз реального проєкту за функціональними напрямами аналізу проєктів.

При складанні характеристики підприємства необхідно з тим чи іншім ступенем повноти надати таку інформацію:

- повне найменування;
- форма власності;
- призначення і місія (підприємства) організації;
- підпорядкованість і галузева належність;
- місце розташування;
- організаційна структур;
- склад основних підрозділів і виконавців;

постачальники;

асортимент і т. ін.

На підставі даних форм фінансово-статистичної звітності:

 дається техніко-економічна та фінансова характеристика підприємства – об'єкта дослідження,

проводиться фінансовий аналіз підприємства до проєкту,

виявляються проблеми, недоліки в роботі підприємства,

 пропонується **проєкт**, який спрямовано на ліквідацію виявлених недоліків (у відповідності з темою курсової роботи).

Необхідно сформулювати мету, суть проєкту, описати його основні ознаки, класифікувати запропонований проєкт.

Проєктна ідея може бути спрямована на впровадження нової техніки та технології, розширення діяльності підприємства, вихід на нові ринки збуту, підвищення конкурентоспроможності продукції, просування продукції для нових сегментів споживачів, підвищення екологічної безпеки виробництва, підвищення енергетичної безпеки виробництва тощо. Проєктні пропозиції можуть мати вигляд організаційних, економічних, фінансових, інноваційних, технологічних та інших заходів.

Обґрунтування проєктної пропозиції може мати вигляд бізнес-плану або окремих його розділів. Вибір форми подання проєктної частини роботи з дисципліни «Аналіз соціально-економічних проєктів» може визначатися темою кваліфікаційної роботи бакалавра, результатами аналізу та досліджень, цілями проєктування.

Основні джерела вхідної інформації за проєктом:

 публічна звітність підприємства: річні звіти, статистична і фінансова звітність, плани розвитку підприємства, інформація про підприємство на Інтернет-сайтах, рекламні матеріали;

 внутрішня інформація: дані статистичного, податкового, бухгалтерського і управлінського обліку, дані про підприємство, його рейтинг, відомості про частку ринку, результати досліджень, які проведені фахівцями підприємства, результати спостережень та анкетування;

 дані про розвиток галузі, тенденції і прогнози її стану та розвитку, які опубліковано у періодичних, галузевих і спеціальних виданнях.

Методичною основою аналізу є різні загально застосовувані методики аналізу проєктів, методи та прийоми аналізу, засвоєні на лекціях і практичних заняттях.

При написанні другого розділу необхідно продемонструвати вміння самостійно проводити аналіз функціонування та розвитку об'єкта дослідження.

**Маркетинговий аналіз проєктної ідеї** проводиться з метою обґрунтування комерційної спроможності проєкту, оцінки можливості реалізації даного продукту на вибраному ринку або його сегменті за конкурентоспроможною ціною. Необхідно вивчити оточення проєкту, тенденції розвитку ринку продукції, місткість ринку та його сегментів, провести аналіз ринкового оточення продукції проєкту, споживачів і конкурентів підприємства, конкурентоспроможності продукції, яка аналізується, в досліджуваному сегменті ринку (Додаток 2).

Таким чином, при проведенні комерційного аналізу виділяють два аспекти.

Перший – пов'язаний з необхідністю оцінки перспективи кінцевого ринку для продукції чи послуг, що передбачені проєктом. Успіх або провал проєкту багато в чому залежить від наявності споживачів, здатних заплатити за продукцію проєкту необхідну ціну.

Другий аспект – важливо правильно провести оцінку заходів із забезпечення проєкту ресурсами, необхідними для його здійснення і експлуатації.

Роль комерційного аналізу полягає в прогнозуванні попиту на продукцію проєкту, а потім і майбутніх цін.

У розділі повинен бути представлений маркетинговий план, як аналітичний документ підготовки проєкту, в якому детально оцінюється продукція проєкту, визначається стратегія і тактика маркетингових дій для реалізації цілей проєкту.

**Інституційний аналіз інвестиційного проєкту** має на меті оцінку організаційної, правової, політичної й адміністративної обстановки, у межах якої проєкт впроваджується і експлуатується. Інституційний аналіз проєкту передбачає розгляд всієї сукупності зовнішніх і внутрішніх факторів, які оточують проєкт, з урахуванням політичних, макроекономічних, законодавчих, адміністративних умов; оцінку можливого впливу законів, політики та інструкцій на здійснення та експлуатацію проєкту, особливо те, що має відношення до захисту навколишнього середовища, заробітної плати, цін, зовнішньої торгівлі, валютного курсу тощо.

Що стосується законів, політики і нормативних актів як об'єктів інституційного аналізу, то розгляду підлягають лише найважливіші з них, здатні вплинути на проєкт.

Виявлення й аналіз цих умов є підставою для розробки системи протидії негативному впливу на проєкт зовнішніх факторів для досягнення його мети.

**Технічний аналіз проєкту** проводиться з метою обґрунтування технічної здійсненності проєкту, визначення місця розташування (будівництва) об'єкта (при необхідності), розміру інвестицій у проєкт (капітальних витрат на необоротні активи і оборотні кошти) для забезпечення виробництва продукції, вимоги до якої визначені у ході проведення маркетингового аналізу.

Якщо проєкт має соціальну спрямованість, то обов'язково має бути проведений **соціальний аналіз проєкту** з дослідженням соціального оточення проєкту. Необхідно охарактеризувати вплив проєкту на соціальний розвиток регіону, в якому реалізується проєкт.

Реалізація проєкту передбачає обов'язкове виконання робіт по діагностиці впливу проєкту на навколишнє середовище. У зв'язку з чим, в роботі необхідно провести **екологічний аналіз проєкту**, вивчити вплив проєкту на навколишнє середовище за допомогою порівняння ситуації «до проєкту» та «після проєкту». Визначити додаткові вигоди і витрати, які виникнуть завдяки реалізації проєкту, що має знайти відображення у третій главі курсової роботи.

За результатами проведених функціональних аналізів проєкту робиться висновок про можливості реалізації проєкту.

Обсяг розділу – до15 сторінок.

**У третьому розділі** оцінка ефективності інвестиційних проєктів визначається на основі розміру інвестицій в основні засоби та/чи оборотні кошти (при зміні обсягу виробництва) з визначенням джерел інвестиційних ресурсів (кредити, власні кошти ).

При написанні третього розділу необхідно продемонструвати вміння самостійно виконувати міждисциплінарний аналіз соціально-економічних явищ і проблем в сфері проєктного аналізу з врахуванням ризиків та можливих соціально-економічних наслідків, розраховувати відповідні показники які характеризують результативність інвестиційного проєктування.

Свідченням високої якості проєктних розробок є використання економіко-математичних методів і моделей, сучасної комп'ютерної техніки.

Для скорочення трудомісткості розрахунково-аналітичних робіт, а також в цілях оптимізації рішень, що приймаються, у ході виконання курсової роботи доцільно використовувати ПК. Найбільш раціонально застосовувати засоби обчислювальної техніки при вирішенні завдань оцінки ефективності проєкту.

При цьому студент може адаптувати стандартні програми або розробляти власні.

Обсяг розділу – до 15 сторінок.

**Третій розділ виконується за темою курсової роботи за наступними методичними рекомендаціями до алгоритму аналізу проєкту.**

## **7. МЕТОДИЧНІ РЕКОМЕНДАЦІЇ ДО АЛГОРИТМУ АНАЛІЗУ ПРОЄКТУ**

#### **7.1. Формування грошового потоку від операційної діяльності**

Операційні грошові потоки, що утворюються в результаті здійснення проєкту, формуються з усіх видів доходів і витрат, які пов'язані з виробництвом, реалізацією продукції, та податків, що сплачуються із зазначених доходів.

В ідеальних умовах, коли обсяги виробництва, реалізації та розрахунків за продукцію збігаються, результатом операційного грошового потоку від проєкту за рік є сума чистого прибутку від проєкту та амортизації основних засобів (без ПДВ), кошти на придбання яких інвестовано саме в цей проєкт.

Інвестиційні проєкти, що реалізуються на діючому підприємстві, забезпечують:

1) скорочення прямих витрат на виробництво і реалізацію продукції на підставі зниження матеріаломісткості, трудомісткості, фондоємності без збільшення обсягу виробництва;

2) збільшення обсягу виробництва і реалізації продукції зі збільшенням змінних витрат на весь обсяг виробництва продукції.

Для кожного з випадків необхідно визначити приріст грошового потоку від проєкту, який складається зі зміни суми чистого прибутку від проєкту та зміна амортизації

$$
\Delta \Gamma \Pi = \Delta \text{H} \Pi \text{p} + \Delta \text{A}_{\text{nepioq}}.\tag{1}
$$

де ДЧПр – зміна чистого прибутку від реалізації проєкту за кожний період експлуатації проєкту (квартал або рік) грн;

Аперіод – зміна суми амортизаційних відрахувань, за кожний період експлуатації проєкту (квартал або рік), грн.

Результати розрахунків для першого випадку наводять у таблиці 1 з додатку 1, для другого випадку – у таблиці 2 з додатку 2.

*Примітка. Якщо строк окупності проєкту складає 1-2 роки, то рекомендується показники таблиць 1-2 у Додатках 1-2 визначати на 2 роки.*

#### **7.2. Формування грошового потоку від інвестиційної діяльності**

До складу інвестиційних витрат проєкту (грошового потоку від інвестиційної діяльності) (Інвестиційні витрати) (**ІВ**) включають витрати на:

1) створення і введення в експлуатацію нових основних засобів (з ПДВ) та ліквідацію, заміщення або відшкодування вартості основних засобів (без ПДВ), які вибувають з експлуатації;

2) зміну (збільшення «+» або зменшення «–») оборотних засобів.

До складу капітальних вкладень в устаткування (**ІВ**) включають:

 всю суму фінансових ресурсів, необхідну для придбання (створення) нових основних засобів, віднесених до кожної групи з 16 груп, з урахуванням витрат на доставку, транспортування, страхування, зберігання й монтаж цих засобів (укрупнено ці витрати становлять 10% від покупної вартості основних засобів) (**НовНеоб.А.**), а також витрати на придбання нематеріальних активів (**НовНемат.А.**) з ПДВ;

 залишкову вартість (недоамортизовану частину вартості) устаткування, яке вибуває з експлуатації в процесі реалізації нового проєкту, (**Залишковаст.**);

зміну оборотних засобів (**∆Об.К);**

 витрати на демонтаж устаткування, що знімається, основних фондів **(Д**) (за укрупненими нормативами приймаємо на рівні 50% від вартості монтажу нового основних засобу);

 вирахування («мінус») вартості будь-яких активів, що вибувають та можуть бути реалізовані як основний засіб або металобрухт, вивільнення яких пов'язане зі здійсненням даного проєкту **(Лікв.**). Дохід від здачі демонтованого устаткування на металобрухт визначаємо як здобуток кількості одиниць устаткування, маси устаткування та ціни за одиницю металобрухту (т).

ІВ = НовНеоб.А. (НовНемат.А.) + Залишковаст**.** + Д + ∆Об.К – Лікв. (2)

Якщо впровадження заходу не приведе до зміни обсягу виробництва, розмір оборотних коштів для здійснення проєкту заходів у складі інвестиційних вкладень не змінюється. Однак, якщо такий проєкт спрямовано на економію прямих витрат (зниження собівартості продукції), це приведе до зменшення оборотних коштів у балансі. У такому випадку зміну оборотних коштів (ΔОб.К) визначають за формулою 3 та враховують при визначені ефекту від реалізації проєкту (п. 8 табл. 6 Додаток 6):

$$
\Delta \text{ O6.}K = \Delta \text{CB} - \Delta \text{A}_{\text{nepio},}
$$
 (3)

де ΔСВ – зміна собівартості виробленої продукції на підприємстві в результаті реалізації проєкту, грошових одиниць,

ΔАперіод – зміна суми амортизаційних відрахувань, за кожний період експлуатації проєкту (квартал або рік), грошових одиниць

Якщо впровадження заходу приведе до зростання обсягу виробництва, зростання обсягу оборотних коштів (ΔОб.К) у складі інвестиційних вкладень у проєкт визначається за формулою:

$$
\Delta \text{O6.K} = \Delta \text{CB} / \text{Ko6.}_{\text{O6.K}} \tag{4}
$$

Коб.Об.К – коефіцієнт оборотності оборотних коштів періоду, що передує періоду, який планується.

Результати розрахунків наводять у таблиці 3 з додатку 3.

*Примітка 1. Якщо проєкт потребує залучення кредитних коштів, то для розрахунку потреби у кредитних коштах (ΔКр.К) застосовується формула 4.*

*Примітка 2. Якщо строк окупності проєкту складає 1-2 роки, то рекомендується показники таблиці 3 у Додатку 3 визначати на 2 роки.*

#### **7.3. Оцінка економічної ефективності інвестиційних проєктів**

Ефективність інвестиційного проєкту оцінюється шляхом зіставлення операційного грошового потоку (приплив коштів), який формується в процесі реалізації проєкту та грошового потоку від інвестиційної діяльності (відтік коштів). Проєкт є ефективним, якщо забезпечується повернення інвестицій в економічно ефективний термін і досягається необхідна прибутковість для інвестора.

Ефективність інвестицій в проєкт оцінюють протягом розрахункового періоду часу, від початку проєкту до його завершення.

Основні показники ефективності проєкту засновані на оцінці зміни вартості грошових потоків у часі, яка визначається методом дисконтування. Тому, для розрахунку всіх показників інвестиційної привабливості проєкту, позитивний та від'ємний (інвестиційний та оперативний) грошові потоки, що утворюються в результаті реалізації проєкту, повинні бути продисконтовані, тобто приведені до періоду початку вкладення коштів (реалізації проєкту).

Дисконтуются всі грошові потоки за ставкою дисконту, яка дорівнює середньозваженій вартості капіталу підприємства (рівень рентабельності), або за комерційною нормою дисконту, що відповідає вартості комерційного банківського кредиту (відсоткова ставка за кредитом). Протягом терміну реалізації проєкту ставка дисконтування може змінюватися, у зв'язку з підвищенням ризиків, зростанням вартості грошей тощо.

Середньозважена вартість капіталу (СВК) підприємства розраховується за формулою:

$$
CBK = I_{IJK} \cdot \mathcal{A}_{IK} + I_{BK} \cdot \mathcal{A}_{BK}, \qquad (5)
$$

де Ц<sub>ПК</sub> – ціна кожного виду позикового капіталу, %;

Д<sub>ПК</sub> – частка кожного виду позикового капіталу в проєкті;

 $H_{\text{BK}}$  – ціна кожного виду власного капіталу, %;

Д<sub>вк</sub> – частка кожного виду власного капіталу в проєкті.

Для оцінки ефективності інвестиційних проєктів і розрахунку показників їх інвестиційної привабливості використовують наступні показники:

- Чистий дохід (**ЧД**);
- Чистий приведений (дисконтований) дохід (**NPV**);
- Внутрішня норма прибутковості (**IRR**);
- Індекс дохідності (**ІД**);
- Період окупності (**ПО**);
- Рентабельність інвестицій (**Ri**);

**ЧД і NPV** характеризують перевищення сумарних грошових надходжень над сумарними витратами для даного проєкту, відповідно без урахування і з урахуванням нерівноцінності ефектів, що відносяться до різних моментів часу.

Різницю між ЧД та NPV називають дисконтом проєкту.

ЧД характеризує накопичений ефект за розрахунковий період: сальдо операційного грошового потоку, який формується в процесі реалізації проєкту та грошового потоку від інвестиційної діяльності:

$$
\mathbf{V}\mathbf{A} = \Gamma \mathbf{H} - \mathbf{I}\mathbf{K},\tag{6}
$$

де ГП – сальдо операційного грошового потоку від проєкту;

ІК – сума інвестованих у проєкт коштів.

NPV – різниця між сумою грошового потоку, приведеного до теперішньої вартості шляхом дисконтування (∑**ЧГП** ), і сумою інвестованих у проєкт коштів (**ІВ**), приведених до теперішньої вартості через дисконтування (∑**ЧІ**).

$$
NPV = \sum \Pi - \sum \Pi,
$$
\n(7)

де ∑ЧГП – сума чистого грошового потоку від проєкту у теперішній вартості, грошових одиниць;

∑ЧІ – сума чистої (приведеної) вартості інвестованих у проєкт коштів (чисті інвестиції), грошових одиниць.

Таким чином, усі грошові потоки від інвестування та інвестиції приводяться до періоду початку вкладення коштів. У разі, якщо процес інвестування здійснюється протягом одного року, то ІВ = ЧІ.

Для визнання проєкту ефективним з точки зору інвестора NPV проєкту повинен бути позитивним.

**Внутрішня норма прибутковості (IRR)** – характеризує ту вартість інвестованого капіталу (ставку дисконту), при якій Чистий приведений дохід дорівнює нулю (**NPV = 0**). Тобто – це максимальна вартість грошей, які може залучити інвестор для фінансування інвестиційного проєкту.

Для оцінки ефективності проєкту значення IRR необхідно зіставити зі ставкою дисконту. Якщо значення IRR перевищує ставку дисконту (середньозважену вартість капіталу), то проєкт є інвестиційно привабливим і рекомендується до реалізації.

Для визначення IRR на практиці вибирають дві ставки дисконтування **d1<d2** таким чином, щоб в інтервалі (**d1, d2**) функція **NPV = f(d)** змінювала своє значення з «+» на «-» чи з «-» на «+». Далі застосовують формулу:

$$
IRR = d_1 + \frac{NPV_{d1}}{NPV_{d1} - NPV_{d2}} \cdot (d_2 - d_1),
$$
\n(8)

де d1, d2 – вибрані ставки дисконтування;

 $NPV_{d1}$ ,  $NPV_{d2}$  – чистий приведений дохід проєкту при ставках дисконтування d1 і d2 відповідно.

Точність обчислень зворотно пропорційна довжині інтервалу (d1, d2).

*Примітка. Для спрощення розрахунку рекомендується визначати внутрішню норму прибутковості через функцію ВСД в Excel.*

**Індекс доходності (ІД)** показує, яку суму приросту приведеного чистого грошового потоку від проєкту дає 1 одиниця коштів, які інвестовано у проєкт. Визначається за формулою:

$$
I\mathcal{A} = \text{4T1} / \text{4I} \tag{9}
$$

 Цей показник може бути використаний в якості критерію при оцінці кількох альтернативних інвестиційних проєктів, тому що, чим більше значення ІД, тим вище віддача кожної грошової одиниці, вкладеної в проєкт.

Якщо значення ІД менше 1, проєкт повинний бути відхилений, так як він не принесе бажаний дохід інвестору.

**Період окупності** (**ПО**) – період повернення інвестицій. При оцінці ефективності період окупності, як правило, виступає лише у виді обмеження.

Показник періоду окупності визначається за формулою (якщо дохід за роками реалізації проєкту розподілений рівномірно):

$$
\Pi O = \text{IB} / \Gamma \Pi,\tag{10}
$$

де ІВ – інвестиційні вкладення в проєкт, грошових одиниць;

ГП – річний грошовий потік підприємства (формула 3), грошових одиниць;

**Період окупності з урахуванням дисконтування (ПОдиск)** – тривалість періоду від вкладення інвестицій до моменту окупності з урахуванням дисконтування:

$$
\Pi O_{\text{A}} \cdot \mathbf{K} = \text{H} \cdot \text{H} \cdot \text{H} \cdot \text{H} \cdot \text{H} \cdot \text{H} \tag{11}
$$

де ЧГП<sub>1пер</sub> – середня сума приведеного чистого грошового потоку за 1 період – визначається як середньоарифметична величина (при короткострокових вкладення – за 1 місяць, при довгострокових – за один рік), грошових одиниць

Даний показник характеризує рівень інвестиційних ризиків, які пов'язані з ліквідністю: чим більше період окупності інвестицій, тим вищий рівень інвестиційних ризиків.

**Рентабельність інвестицій (Рі)** – визначається як відношення чистого приведеного прибутку від проєкту до приведеної суми інвестиційних вкладень, яке виражено у відсотках:

$$
\text{Pi} = \text{VIII} \cdot \text{top.} / \text{VIII} \cdot \text{100}, \tag{12}
$$

де ЧППсер. – усереднений чистий приведений прибуток від проєкту, грошових одиниць

*Примітка 1. Відсотки за кредитом включаються в собівартість виробленої продукції, а основний борг («тіло кредиту») виплачується з чистого прибутку, що залишився в розпорядженні підприємства!*

Результати розрахунків наводяться у таблиці 4 з Додатку 4.

*Примітка 2. Якщо строк окупності проєкту складає 1-2 роки, то рекомендується показники таблиці 4 у Додатку 4 визначати на 2 роки.*

#### **За результатами розрахунків формулюються висновки.**

# **7.4. Оцінка впливу запропонованого заходу на основні техніко-економічні показники підприємства**

#### **(оцінка операційної ефективності інвестиційних проєктів)**

Узагальнені сумарні результати впровадження одного чи більше інвестиційних проєктів наводяться у таблицях:

1) вплив запропонованих заходів на основні техніко-економічні показники підприємства – таблиця 5 додатку 5;

2) основні техніко-економічні показники виробничо-господарської діяльності підприємства до та після впровадження заходів – таблиця 6 додатку 6.

*Примітка. Оцінка здійснюється за сумою результатів впровадження одного чи більше інвестиційних проєктів.* 

У загальному вигляді зміни техніко-економічних показників виробничо-господарської діяльності підприємства після впровадження інвестиційного проєкту можуть відображати дві ситуації:

1)зміна показників (**ΔЕфекті1**) від зниження витрат на виробництво продукції;

2)зміна показників (**ΔЕфекті2**) від збільшення обсягу виробництва продукції.

Якщо в роботі проведено аналіз впровадження двох проєктів, то для оцінки зміни техніко-економічних показників, необхідно провести розрахунок змін за кожним показником, після чого підсумувати результати за двома проєктами за формулою:

$$
\Delta \Sigma E \phi e \kappa \mathbf{r}_i = \Delta E \phi e \kappa \mathbf{r}_i \mathbf{1} + \Delta E \phi e \kappa \mathbf{r}_i \mathbf{2}
$$
 (13)

де ΔЕфект<sup>і</sup> – загальний ефект від впровадження усіх проєктів за кожним (і-м) показником;

ΔЕфекті1 – ефект від впровадження першого проєкту за кожним (і-м) показником;

ΔЕфекті2 – ефект від впровадження другого проєкту за кожним (і-м) показником.

#### **За результатами оцінки формулюються висновки.**

У загальному висновку необхідно описати, прийняті рішення, обґрунтувати реальність впровадження розроблених технічних і організаційно-економічних заходів, привести порівняльну техніко-

економічну характеристику базового і проєктного варіанту та описати її результати.

#### **7.5. Алгоритми розрахунку інвестиційних проєктів**

# **7.5.1. АЛГОРИТМ РОЗРАХУНКУ ІНВЕСТИЦІЙНОГО ПРОЄКТУ, ЩО ЗАБЕЗПЕЧУЄ СКОРОЧЕННЯ ПРЯМИХ ВИТРАТ НА ВИРОБНИЦТВО ТА РЕАЛІЗАЦІЮ ПРОДУКЦІЇ**

У зв'язку з тим, що нове обладнання за проєктом має поліпшені техніко-економічні параметри у порівнянні зі старим, метою розрахунку є визначення змін витрат від реалізації проєкту.

Основні засоби (обладнання, нематеріальні активи, як правило, купуються з ПДВ) на баланс беруться за первісною вартістю і надалі амортизуються **без ПДВ**. У зв'язку з цим необхідно розмежовувати суму інвестицій: на основні засоби, що в балансі обліковуються за первісною вартістю без ПДВ і на інвестиції в оборотні кошти на фінансування ПДВ при придбанні основних засобів, які списуються на витрати звітного періоду, в якому вони були здійснені.

В ході реалізації проєкту, спрямованого на зниження собівартості продукції можуть відбутися зміни у відповідних прямих статтях витрат **за економічними елементами** за наступним алгоритмом.

**1. Матеріальних витрати.** Розрахунок здійснюється за кожним видом ресурсу.

**2. Витрати на оплату праці.** Змінюються у зв'язку із скороченням чисельності робітників.

**3. Витрати на єдиний соціальний внесок** зміняться у відповідності до зміни витрат на оплату праці.

**4. Амортизація** змінюється на суму зміни амортизаційних відрахувань в результаті заміни обладнання

**5. Інші операційні витрати** змінюються відповідно до зміни витрат на утримання, експлуатацію обладнання та ремонтне обслуговування обладнання (в залежності від зміни балансової вартості обладнання)

**1. Зміна матеріальних витрат** (у результаті зниження норм витрати ресурсу, збільшення виходу готової продукції, скорочення браку, використання більш дешевих видів сировини, матеріалів, тари, економії енергоресурсів).

Розрахунок зміни витрат на всі види ресурсів проводимо за кожним видом окремо, а результати підсумовуємо.

У загальному вигляді витрати ресурсів на виробництво визначають за формулою:

$$
MB_i = T_i * \Gamma H C_i * \Phi P V * K_{\text{BHK}}, \tag{14}
$$

де МВ<sub>і</sub> – витрати і-го виду ресурсу на річний обсяг виробництва, грошових одиниць;

Т<sup>і</sup> – тариф за одиницю і-го виду ресурсу, грошових одиниць;

 $\Gamma$ НС<sub>і</sub> – годинна норма споживання і-го виду ресурсу, т, кВт\*год., м<sup>3</sup> тощо;

ФРЧ – плановий фонд часу роботи обладнання на рік (кількість годин на 1 зміну \* кількість змін на рік), годин;

Квик – коефіцієнт використання ресурсу протягом року.

Розрахунок витрат на споживання електроенергії в зв'язку з впровадженням нової техніки (Вел):

$$
Be\pi = Te\pi * \text{prod} * \text{Kbn} * T3M * Tro\pi \tag{15}
$$

де Тел – вартість 1 кВт\*год, грошових одиниць; Пел – потужність електродвигунів обладнання, кВт\*год.; Квп – коефіцієнт використання потужності електродвигуна; Тзм – кількість діб роботи обладнання на рік, діб; Тгод – кількість годин роботи обладнання на добу, годин.

#### **2. Зміна витрат на оплату праці**

В результаті зміни трудомісткості виробництва і складності робіт, що виконуються, послуг розрахунок зміни витрат на оплату праці  $(B_{OII})$ проводиться за формулою:

$$
B_{\text{OII}} = \Gamma T C_1 * K_{\text{T}} * \Phi P \Psi * (1 + K_{\text{II},\text{II}}) * (1 + K_{\text{II}})
$$
(16)

де  $\Gamma$ ТС<sub>1</sub> – годинна тарифна ставка 1-го розряду, грошових одиниць;

 $K_{\tau}$  – тарифний коефіцієнт відповідного розряду;

Кд – коефіцієнт для визначення доплат – 0,22;

Кд – коефіцієнт для визначення додаткової заробітної плати – 0,15.

*Примітка 1. У розрахунку приймаються нормальні умови праці.*

*Примітка 2. Відповідно до Закону України «Про оплату праці», якщо нарахована заробітна плата працівника, який виконав місячну норму праці, є нижчою за законодавчо встановлений розмір мінімальної заробітної плати, роботодавець проводить доплату до рівня мінімальної заробітної плати, яка виплачується щомісячно одночасно з виплатою заробітної плати. Розрахунок річної заробітної плати робочих, які обслуговують обладнання, проводиться виходячи з цього положення.*

*Якщо працівник окрім основної місячної норми праці, виконує за проєктом деяку частину місячної норми праці, розрахунок річної заробітної плати робочих, які обслуговують обладнання, проводиться за розцінкою, визначеною на підставі тарифної сітки.* 

**3. Зміна витрат на** Єдиний соціальний внесок (відрахування в соціальні фонди визначаємо відповідно до встановлених відсотків від величини фонду оплати праці (22%). Розрахунок зміни витрат на єдиний соціальний внесок (ЄСВ) проводиться за формулою:

$$
CCB = B_{\text{OH}} * 0.22. \tag{17}
$$

**4. Зміна амортизації** (у результаті зміни вартості основних коштів у ході реалізації проєкту) у відповідності до норм амортизації основних засобів і нематеріальних активів.

Розрахунок зміни амортизаційних відрахувань (∆Аперіод) проводиться за формулою:

$$
\Delta \text{Anepioq} = \text{BB} * \text{Ham} / 100\%,\tag{18}
$$

де БВ – балансова вартість обладнання (для нового обладнання – первісна вартість), тис грн,

Нам – норма амортизації, %.

Балансова вартість обладнання (БВ) визначається за формулою:

$$
FB = \Pi
$$
овна первісна вартість обладнання – ПДВ. (19)

*Примітка 1. Повна первісна вартість визначається за п.8 П(С)БО 7 «Основні засоби».*

*Примітка 2. При розрахунку амортизації необхідно враховувати відповідну класифікацію груп основних засобів, нематеріальних активів і норми амортизації за п. 138.3.3 та п. 138.3.4 Податкового кодексу України.*

#### **5. Зміна інших операційних витрат.**

**5.1. Зміна витрат на поточний ремонт** (у результаті зміни вартості основних засобів у ході реалізації проєкту). Сума витрат, пов'язана з ремонтом та поліпшенням об'єктів основних засобів, у тому числі орендованих, становить 10% від приросту балансової вартості основних засобів.

Розрахунок зміни витрат на поточний ремонт  $(B_{\Pi or new})$  проводиться за формулою:

$$
\mathbf{B}_{\text{Tor.pem.}} = \mathbf{B} \mathbf{B} \ast \mathbf{0,1}.\tag{20}
$$

**5.2. Зміна витрат на утримання і експлуатацію обладнання** (у результаті зміни вартості основних засобів у ході реалізації проєкту). Сума витрат, пов'язана з утриманням і експлуатацію обладнання становить 3,6% від приросту балансової вартості обладнання.

Розрахунок зміни витрат на утримання і експлуатацію обладнання (Вутр.експ.) здійснюється за формулою:

$$
B_{\text{yrp.ekcn.}} = BB * 0,036 \tag{21}
$$

#### **6. Зміна податку на прибуток**

Зменшення (економія) за прямими статтями витрат (собівартістю виробленої продукції) є додатковим прибутком від проєкту, тому в розрахунку необхідно врахувати збільшення податку на прибуток (Под.Пр.):

$$
\Pi_{\text{OZ}}.\Pi_{\text{P}} = \Delta \Pi \mathbf{B} \ast \mathbf{C}_{\Pi_{\text{OZ}}.\Pi_{\text{P}}}/100,\tag{22}
$$

де ∆ПВ – зменшення поточних витрат на виробництво і реалізацію продукції, грошових одиниць;

 $C_{\text{Hoz},\text{Hz}}$  – ставка податку на прибуток, %.

*Примітка. Розрахунки здійснюються для обладнання, що ліквідується та для нового обладнання за проєктом. За кожною статтею витрат визначається різниця між витратами на обслуговування обладнання, що ліквідується та нового обладнання (). Сума різниць за кожною статтею () є одночасно економією витрат та прибутком від реалізації проєкту.*

Результати розрахунків наводять у таблиці 1.

Таблиця 1

#### **Зведення річних витрат за старим та новим устаткуванням, грошових одиниць**

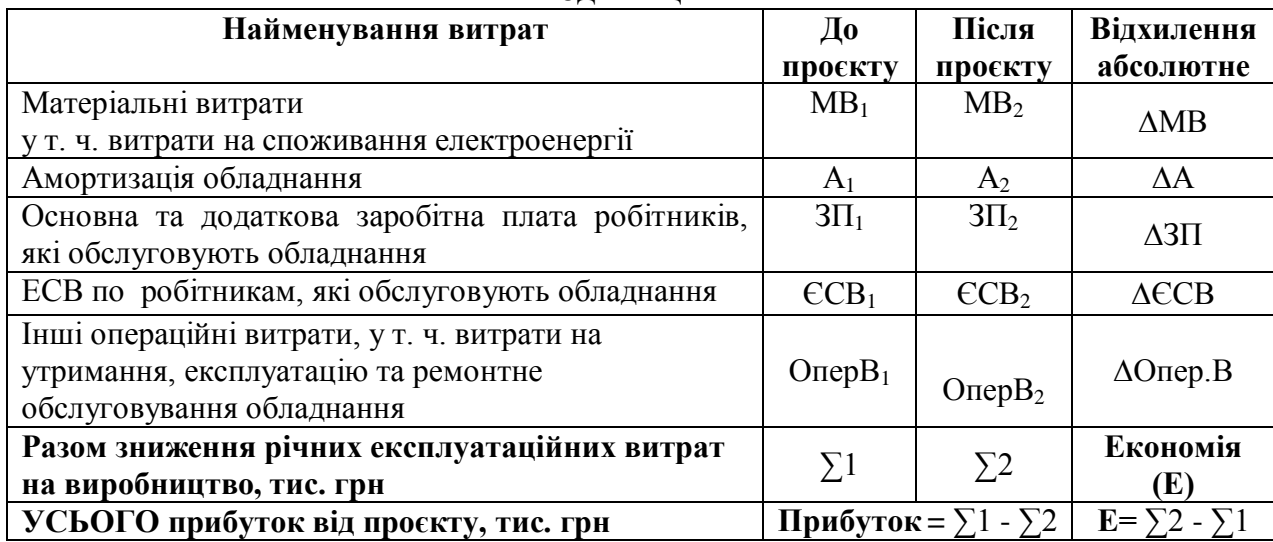

### **7.5.2. АЛГОРИТМ РОЗРАХУНКУ ІНВЕСТИЦІЙНОГО ПРОЄКТУ, ЩО ЗАБЕЗПЕЧУЄ ЗБІЛЬШЕННЯ ОБСЯГУ ВИРОБНИЦТВА І РЕАЛІЗАЦІЇ ПРОДУКЦІЇ ЗІ ЗБІЛЬШЕННЯМ ЗМІННИХ ВИТРАТ НА ВЕСЬ ОБСЯГ ВИРОБНИЦТВА ПРОДУКЦІЇ**

#### **1. Розрахунок собівартості додаткового обсягу виробленої продукції**

*Рекомендація. Планування обсягу випуску додаткової продукції виконувати за методами опитування чи анкетування.*

В ході реалізації проєкту, спрямованого на збільшення обсягу виробництва і реалізації продукції, можуть відбутися зміни у відповідних статтях калькуляції.

**1.1. Визначення додаткових матеріальних витрат** (у результаті збільшення норм витрати ресурсу, збільшення обсягу випуску готової продукції).

Розрахунок зміни витрат на всі види ресурсів проводимо за кожним видом (основні та допоміжні матеріали, паливо та енергія, тара та упакування й т. ін.) окремо в таблиці за формою 10 а результати підсумовуємо.

Таблиня 10

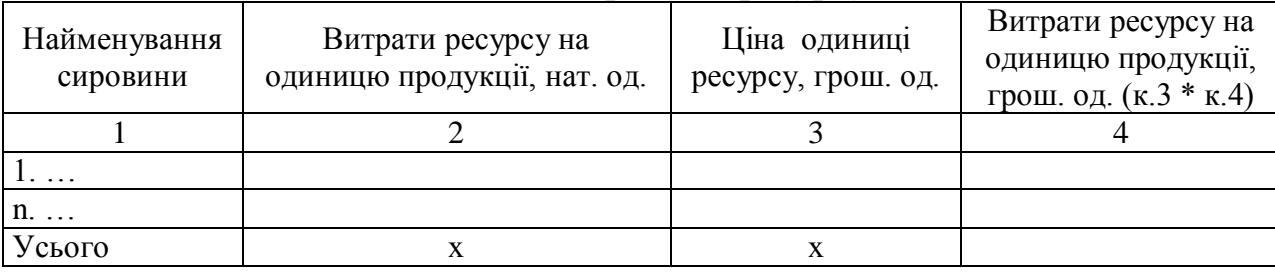

**Стаття витрат і-го ресурсу**

*Примітка. Для розрахунку витрат на сировину, основні та допоміжні матеріали використовуються оптові ціни без ПДВ та акцизного збору.*

### **1.2. Визначення додаткових витрат на оплату праці працівників, які працюють на виробничій лінії**

В результаті зміни обсягу випуску продукції рекомендується проводити розрахунок додаткових витрат на заробітну плату за відрядною системою оплати праці через визначення розцінки за одинцю виробленої продукції за формулою:

Розцінка = Hч \* 
$$
\sum_{i=1}^{n} \Gamma T C_i * K \pi pa_{i,i} * K_{\pi, n} * K_{\pi}
$$
. (23)

де Нч – норма часу на виробництво 1 одиниці продукції, годин (див. *Примітку 3*),

ГТСі – годинна тарифна ставка і-го розряду, грошових одиниць;

Кпрац. – кількість працівників, які працюють на виробничій лінії, осіб;  $\Sigma_{i=1}^{n}$  ГТС<sub>і</sub> \* Кпрац.<sub>i</sub> = Кпрац.1\* Тариф1 + Кпрац.2 \* Тариф2 + Кпрац.n \* \* Тариф n;

ОВнат. – річний обсяг випуску продукції, натуральних одиниць;  $K_{\text{J3H}}$  – коефіцієнт додаткової заробітної плати (пропонується 1,22);  $K_{\pi}$  – коефіцієнт доплат (пропонується 1,15).

*Примітка 1. У розрахунку приймаються нормальні умови праці. Примітка 2. Відповідно до Закону України «Про оплату праці», якщо нарахована заробітна плата працівника, який виконав місячну норму праці, є* 

*нижчою за законодавчо встановлений розмір мінімальної заробітної плати, роботодавець проводить доплату до рівня мінімальної заробітної плати, яка виплачується щомісячно одночасно з виплатою заробітної плати. Розрахунок річної заробітної плати робочих, які обслуговують обладнання, проводиться виходячи з цього положення.*

*Якщо працівник окрім основної місячної норми праці, виконує за проєктом деяку частину місячної норми праці, розрахунок річної заробітної плати робочих, які обслуговують обладнання, проводиться за розцінкою, визначеною на підставі тарифної сітки.* 

 *Примітка 3.За відсутністю* встановлених норм часу на виробництво 1 одиниці продукції, норму часу (Нч) визначають за формулою:

Нч = Річний фонд робочого часу / Виробнича потужність (24)

Після визначення додаткових витрат на заробітну плату розраховується Єдиний соціальний внесок у розмірі 22% від заробітної плати працівників, які працюють на виробничій лінії.

#### **1.3. Визначення додаткових витрат на збут**

Пропонується планувати на рівні 2% від виробничої собівартості. За потребою розраховується вартість проведення маркетингових заходів з просування продукції на ринку, що включається у склад повної собівартості додаткового обсягу продукції.

#### **1.4. Визначення додаткових витрат на обслуговування кредиту**

Якщо в балансі підприємства є сума, достатня для поповнення оборотних коштів, то рекомендовано на інвестування проєкту спрямувати нерозподілений прибуток (код рядка 1420).

Якщо в балансі підприємства немає суми, достатньої для поповнення оборотних коштів, то необхідно для інвестування проєкту взяти короткостроковий кредит у банку.

Розрахунок витрат за кредитом рекомендовано здійснювати у таблиці за формою 11.

Таблиця 11

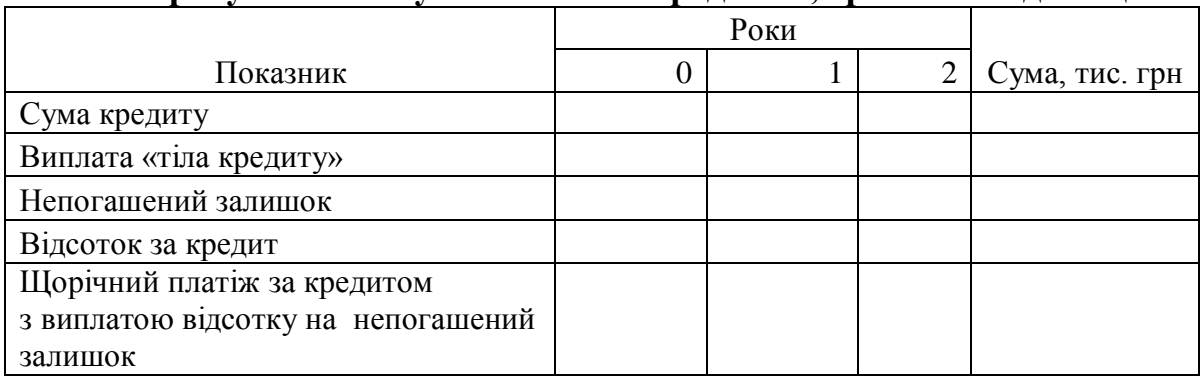

#### **Розрахунок потоку платежів за кредитом, грошових одиниць**

*Примітка. Відсотки за кредитом включаються в собівартість виробленої продукції, а основний борг («тіло кредиту») виплачується з чистого прибутку, що залишився в розпорядженні підприємства!*

#### **1.5. Визначення постійних та інших витрат, амортизації**

Постійні та інші витрати, амортизація, що розподілені на собівартість основного обсягу продукції, не змінюються, тому у собівартість додаткового обсягу виробленої продукції не включаються.

## **2. Калькулювання витрат на одиницю продукції, розрахунок повної собівартості за проєктом, визначення оптової ціни одиниці продукції та додаткового обсягу продукції в оптових цінах**

#### **2.1. Калькулювання витрат на одиницю продукції та розрахунок повної собівартості за проєктом**

Калькулювання витрат на одиницю продукції та розрахунок витрат за проєктом рекомендується здійснювати у таблиці 12.

Таблиця 12

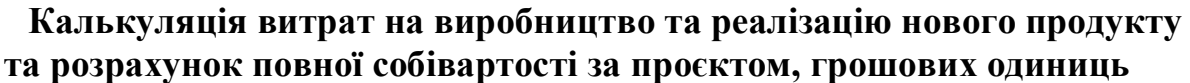

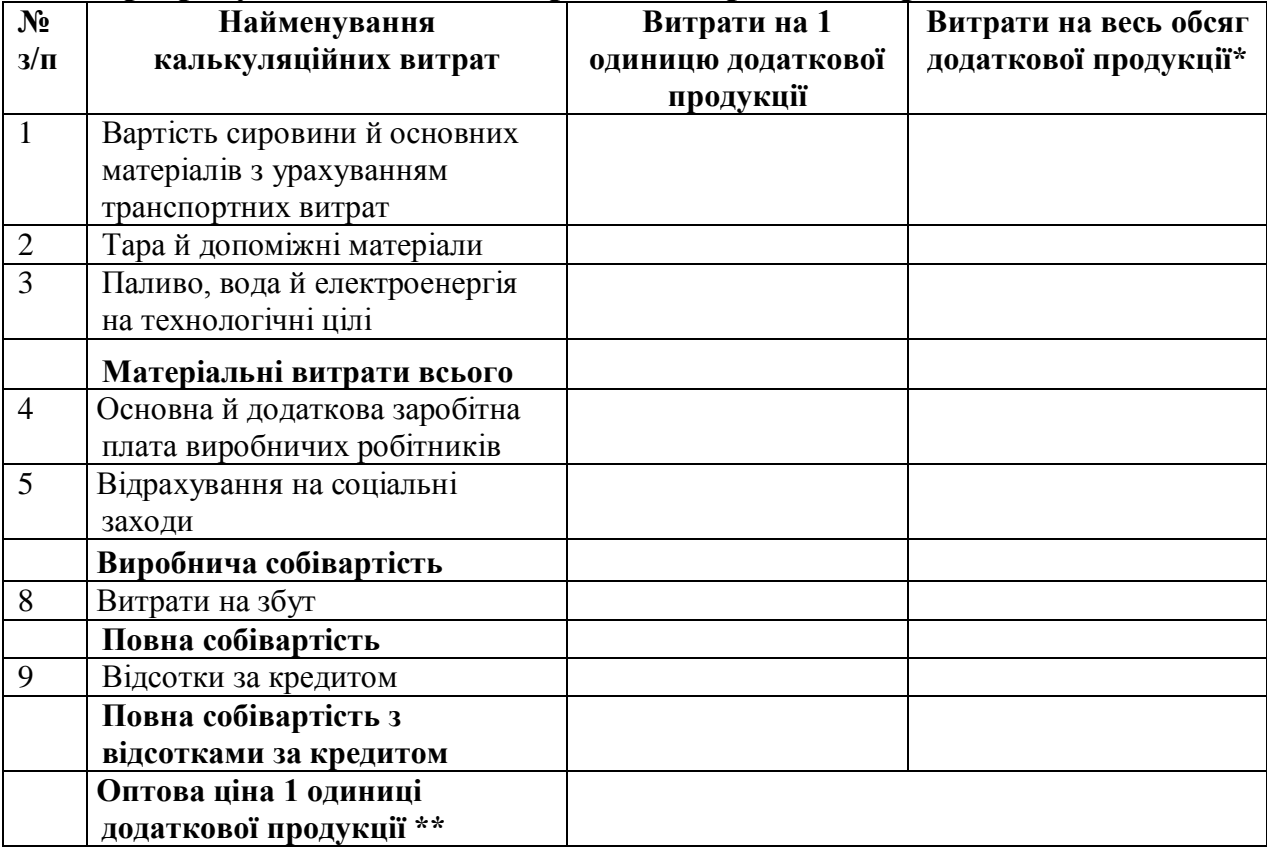

\* Витрати на весь обсяг додаткової продукції визначаються як здобуток витрат на 1 одиницю додаткової продукції у грошовому виразі та додаткового обсягу випуску продукції у натуральному виразі

#### **2.2. Визначення оптової ціни одиниці продукції**

**\*\*** Оптова ціна 1 одиниці додаткової продукції визначається за повною собівартістю з відсотками за кредит за формулою:

Оптова ціна 1 одиниці додаткової продукції =

= Повна собівартість з відсотками за кредитом \*  $(1 + \frac{Biq}{100\%})$  $(25)$ 

*Примітка. Ціноутворення здійснюється за комбінованим методом поєднання витратного методу з ринковим. Оптова ціна може бути меншою за ринкову ціну. дорівнювати ринковій ціні, незначно вищою за ціну аналогічної продукції на ринку (якщо продукція не відноситься до преміумсегменту). Для визначення оптової ціни аналогічної продукції на ринку з ціни реалізації продукції у торгових мережах потрібно виключити ПДВ (20%) та торгову націнку (30%). Виходячи з цього обмеження планується значення відсотку рентабельності. Абсолютне значення відсотку рентабельності (прибуток) визначається від повної собівартості з відсотками за кредитом.*

#### **2.3. Визначення додаткового обсягу продукції в оптових цінах**

Приріст обсягу виробництва продукції у вартісному виразі (ΔОВ) в результаті реалізації проєкту визначається на основі даних про обсяг додаткового випуску продукції у натуральному виразі та оптову ціну за одиницю продукції без ПДВ та акцизного збору:

$$
\Delta \text{OB} = \sum \Delta \text{B}_i \cdot \text{H}_i,\tag{26}
$$

де  $\Delta B_i$  – збільшення випуску і-го виду продукції, нат. од., Ц<sup>і</sup> – ціна і-го виду продукції, грошових одиниць.

**У висновках** необхідно показати, яким чином розв'язані поставлені завдання курсової роботи, і яка ступінь досягнення її мети. Висновок повинен містити висновки і пропозиції, обґрунтовані студентом у процесі виконання роботи. У висновку слід зробити загальні висновки і коротко викласти пропозиції за результатами вивчення теми.

Як правило, вони містять:

- констатацію виконаної роботи;
- основні напрямків розвитку об'єкта і предмета дослідження;

 результати досліджень, характер очікуваних змін в результаті реалізації інвестиційного проєкту, його ефективність;

 планування зміни основних економічних показників після впровадження проєкту;

 джерело інвестиційних ресурсів для проєкту та період повернення інвестицій.

Рекомендований обсяг висновку 1,5-2,5 с. Дуже важлива стислість і точність формулювань, конкретність і доказовість висновків і рекомендацій.

В курсовій роботі бажано висловити свою особисту думку, свої міркування за даною темою. Умовою позитивної оцінки курсової роботи є самостійне висвітлення всіх питань теми.

В роботі неприпустимі загальні, неконкретні міркування.

В кінці роботи надається список використаної літератури.

Обсяг курсової роботи повинен складати 35-40 сторінок.

## **8. МЕТОДИЧНЕ ЗАБЕЗПЕЧЕННЯ**

1. Методичні вказівки до розрахунку економічної ефективності інвестиційних проєктів для здобувачів спеціальності 051 «Економіка» всіх форм навчання / Укладач: О.Л. Фрум. Одеса: ОНТУ, 2022. 43 с.

Додаток 1 Міністерство освіти і науки України ОДЕСЬКИЙ НАЦІОНАЛЬНИЙ ТЕХНОЛОГІЧНИЙ УНІВЕРСИТЕТ

> **Факультет економіки, бізнесу і контролю Спеціальність 051 «Економіка» Кафедра економіки промисловості**

#### **КУРСОВА РОБОТА**

# З дисципліни  **«АНАЛІЗ СОЦІАЛЬНО-ЕКОНОМІЧНИХ ПРОЄКТІВ»**

**Тема: «\_\_\_\_\_\_\_\_\_\_\_\_\_\_\_\_\_\_\_\_\_\_\_\_\_\_\_\_\_\_\_\_\_\_\_\_\_»**

Студент: \_\_\_\_\_\_\_\_\_\_\_\_\_ \_\_\_\_\_\_\_\_\_\_\_\_\_\_\_\_\_\_\_  *(підпис) ( прізвище та ініціали)*

Керівник: \_\_\_\_\_\_\_\_\_\_\_ \_\_\_\_\_\_\_\_\_\_\_\_\_\_\_\_\_\_\_\_  *(підпис) (науковий ступінь, вчене звання, прізвище та ініціали)*

Одеса 20\_\_ р.

### Додаток 2

## **Рекомендована структура аналізу ринку** *(найменування харчової продукції)* **України**

Завдання аналізу ринку охоплюють аспекти виробництва, реалізації і потенціалу ринку досліджуваної продукції і сировини для її виробництва.

В результаті дослідження ринку слід виявити і описати:

 тенденції розвитку українського ринку зерна (молока і молочних продуктів, м'яса і м'ясопродуктів, хліба і хлібобулочної продукції, рибопродуктів, вина, плодоовочевої продукції, цукру, олії, комбікормів, кондитерських виробів і т. ін.);

сегменти ринку і сезонність їх зростання;

- лідерів ринку у виробництві, імпорті і експорті;
- країни, компанії постачальників/отримувачів;
- ціни (експортні/імпортні) і умови угод на продукцію;

законодавче регулювання ринку.

Рекомендовано виконувати аналіз за такими розділами:

1. Аналіз сировинної бази (*тваринництво, рослинництво*) України

1.1. Наявність (поголів'я скота, птиці, кроликів, риби, площа і урожайність, зернових, плодових, овочевих і баштанних культур і т. ін.)

1.2. Вирощування і реалізація *сировини* (м'яса у забійній вазі, риби, зерна, плодів, овочів, баштанних, ягід і т. ін.)

1.3. Динаміка і структура виробництва *сировини* (м'яса у забойній вазі, риби, зерна, плодів, овочів, баштанних, ягід і т. ін.)

2. Аналіз *переробної галузі* (зернопереробної, м'ясопереробної, плодоовочеконсервної і т.ін.): динаміка розвитку галузі і попит на сировину

2.1. Динаміка розвитку *переробної галузі* (зернопереробка, зернозберігання, м'ясопереробка, молокопереробка, переробка плодів, овочів  $i$   $\tau$ . $i$ <sub>H</sub>. $)$ 

2.2. Сегментація і ємність ринку *продукції* (зерна, хліба, м'яса, молока, цукру, олії, овочів, фруктів, винограду і т. ін.)

2.3. Структура споживання *продукції (*зерна, м'яса, молока, овочів і т. ін.)

3. Аналіз торговельних операцій ринку *продукції* (зерна, хліба, м'яса, молока, цукру, олії, овочів, фруктів, вина і т.ін.)

3.1. Аналіз експорту *продукції* з України

3.2. Аналіз імпорту *продукції* в Україну

4. Чинники розвитку ринку *продукції* (зерна, хліба, м'яса, молока, цукру, олії, овочів, фруктів, вина, риби і т.ін.)

4.1. Державне регулювання ринку *продукції* (сировини і готової продукції)

4.2. Доходи населення та їх вплив на функціонування ринку *продукції*

4.3. Державна підтримка ринку *продукції* (сировини і готової продукції)

# Додаток 3 Модель формування операційного грошового потоку від проєкту з заміни обладнання

Таблиця 1

#### **Формування операційного грошового потоку від проєкту, (приплив коштів), грошових одиниць**

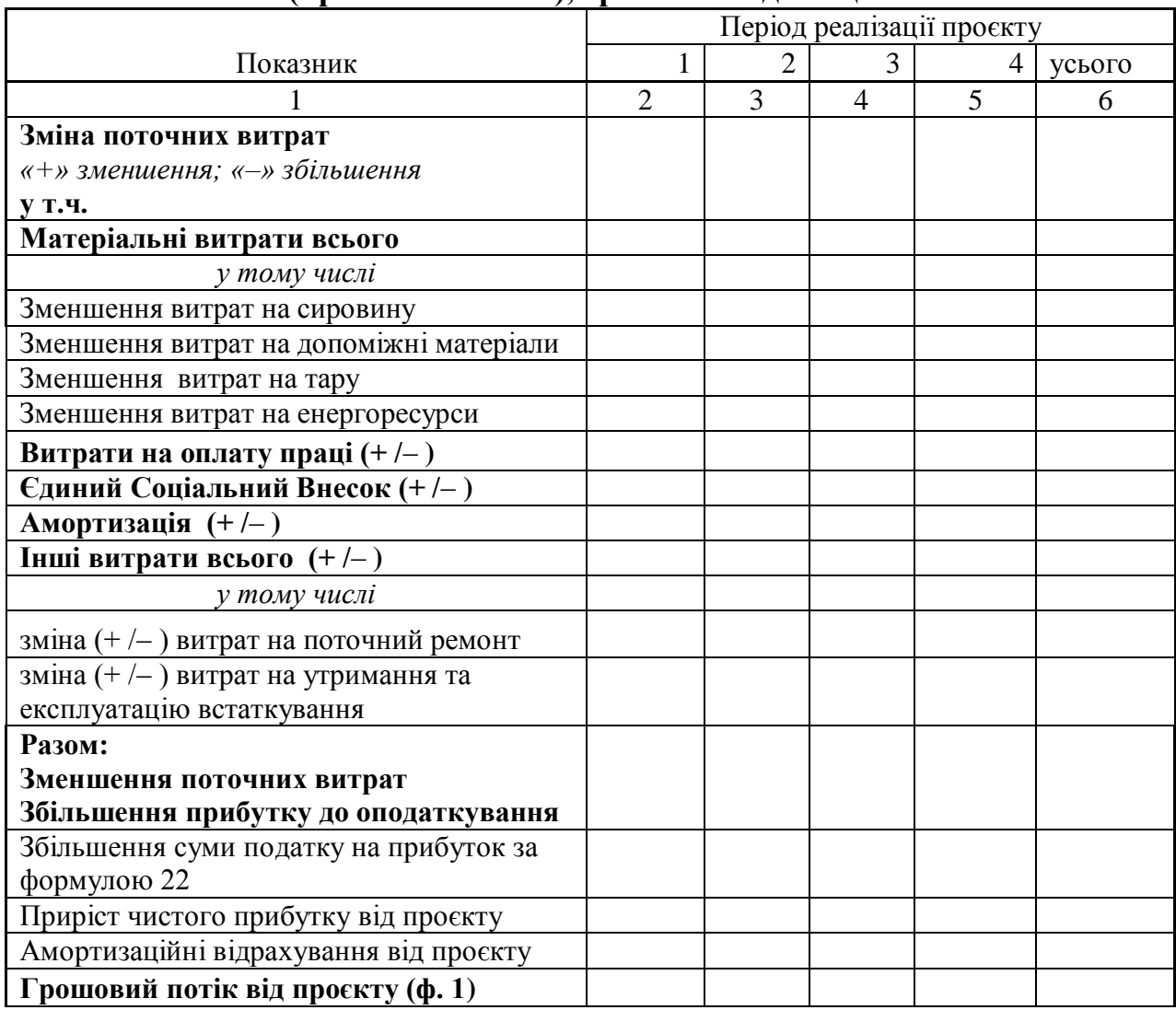

## Додаток 4

Модель формування операційного грошового потоку від проєкту з виробництва додаткового обсягу продукції

Таблиця 2

# **Формування операційного грошового потоку від проєкту (приплив коштів), грошових одиниць**

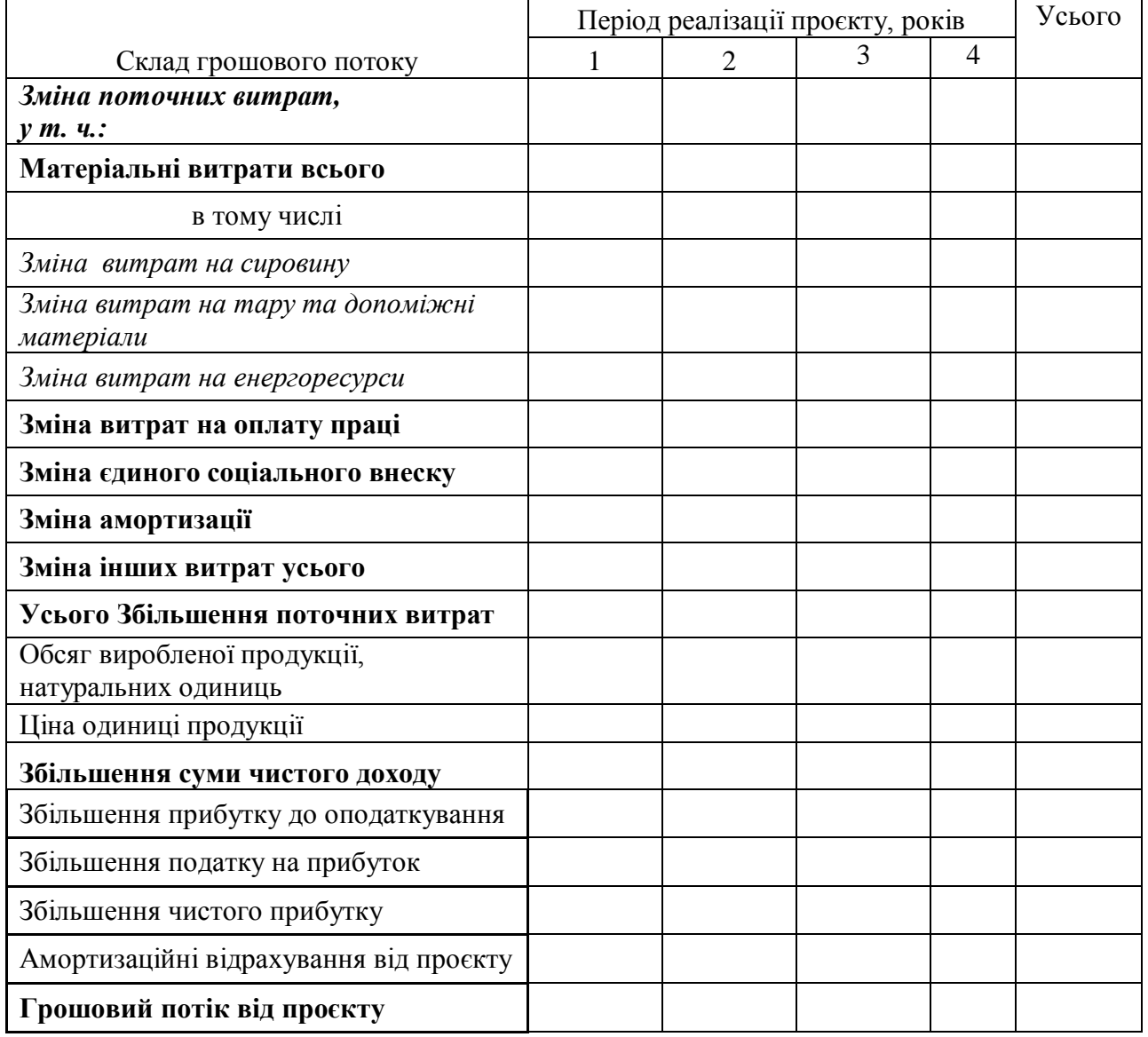

# Додаток 5 Модель формування інвестиційного грошового потоку від проєкту з заміни обладнання

Таблиця 3

#### **Формування інвестиційного грошового потоку від проєкту (відтік коштів), грошових одиниць**

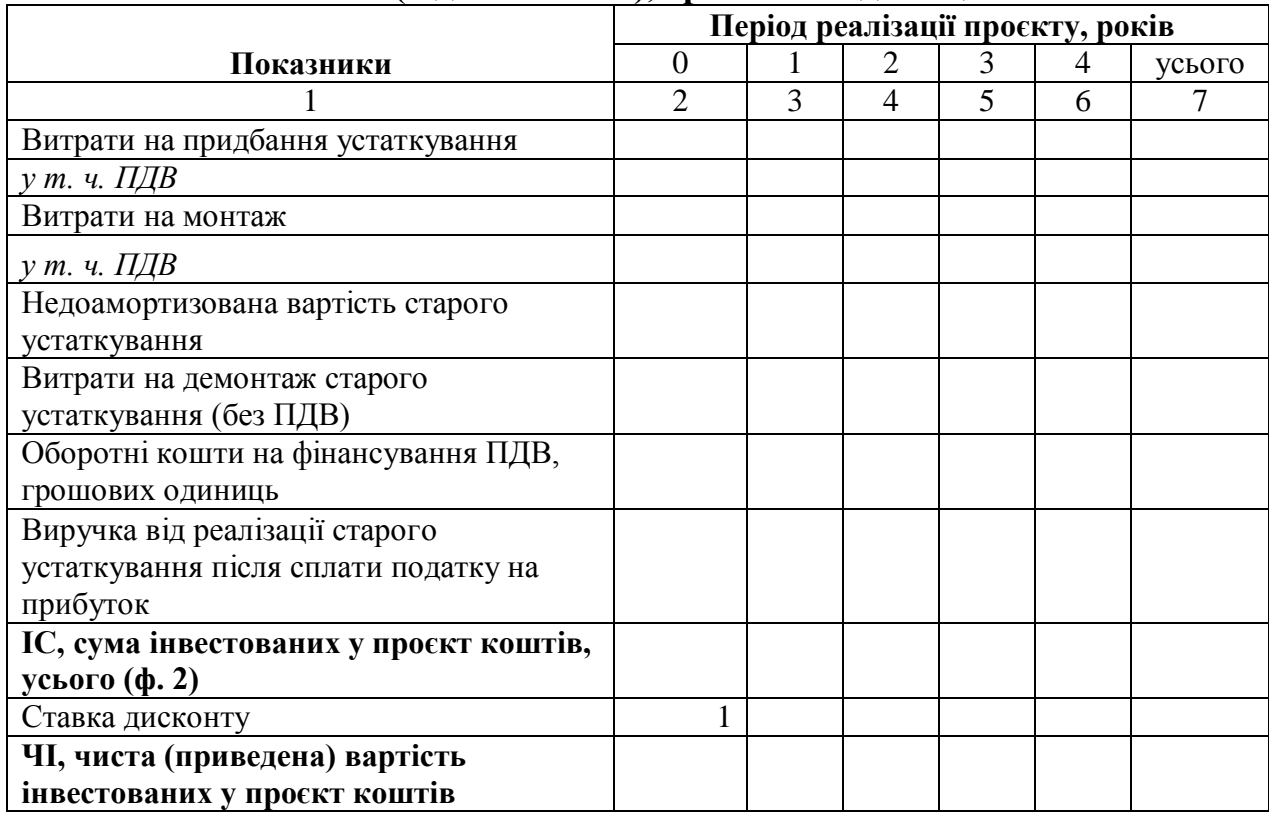

# Додаток 6 Оцінка економічної ефективності проєкту

Таблиця 4

# **Розрахунок показників економічної ефективності проєкту**

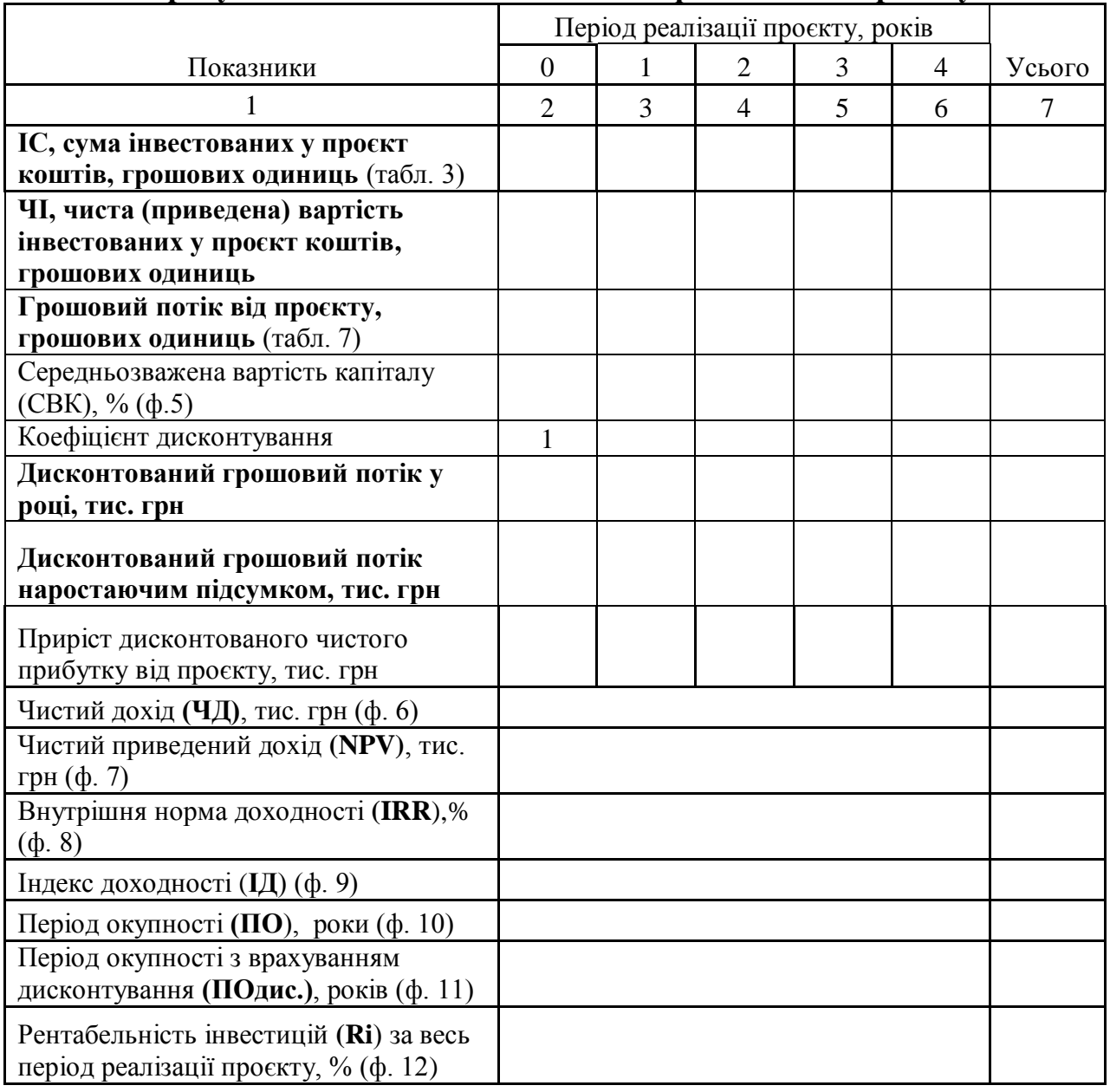

# Додаток 7

Узагальнення впливу запропонованого заходу на основні техніко-економічні показники підприємства

# **Таблиця 5**

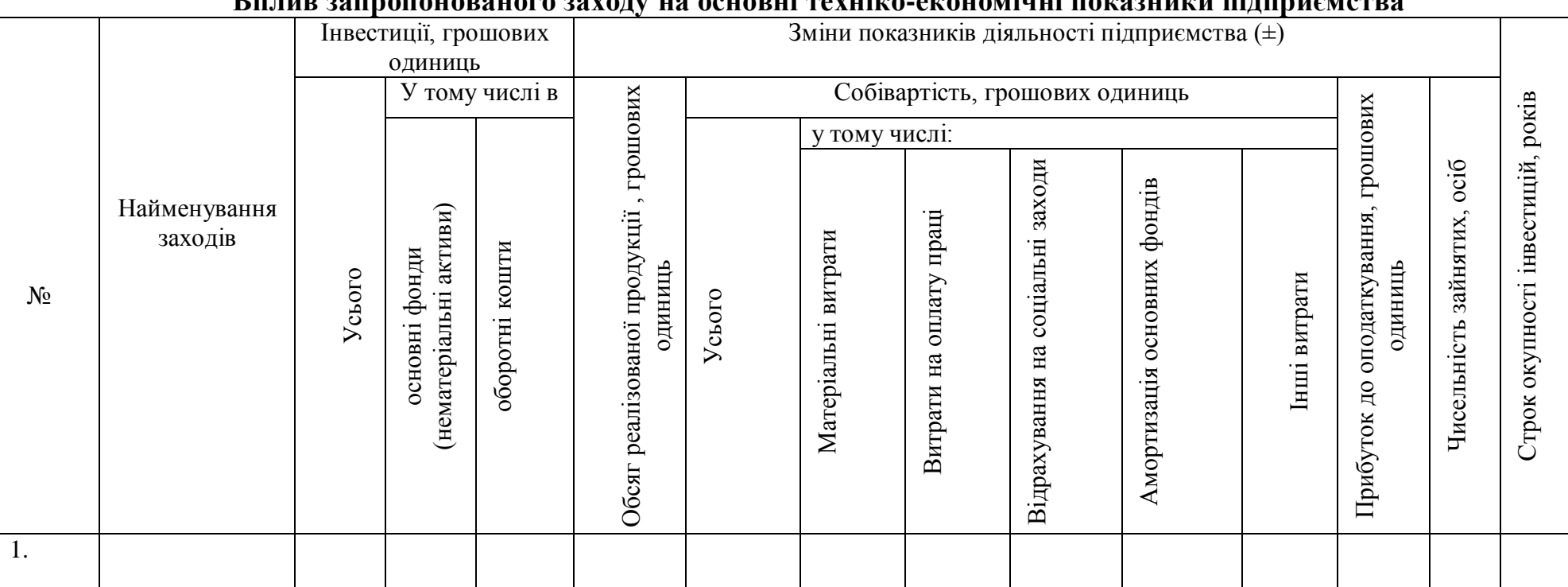

**Вплив запропонованого заходу на основні техніко-економічні показники підприємства**

# Додаток 8

Зведення основних техніко-економічних показників виробничогосподарської діяльності підприємства до та після впровадження заходу

## **Основні техніко-економічні показники виробничо-господарської діяльності підприємства до та після впровадження заходів**

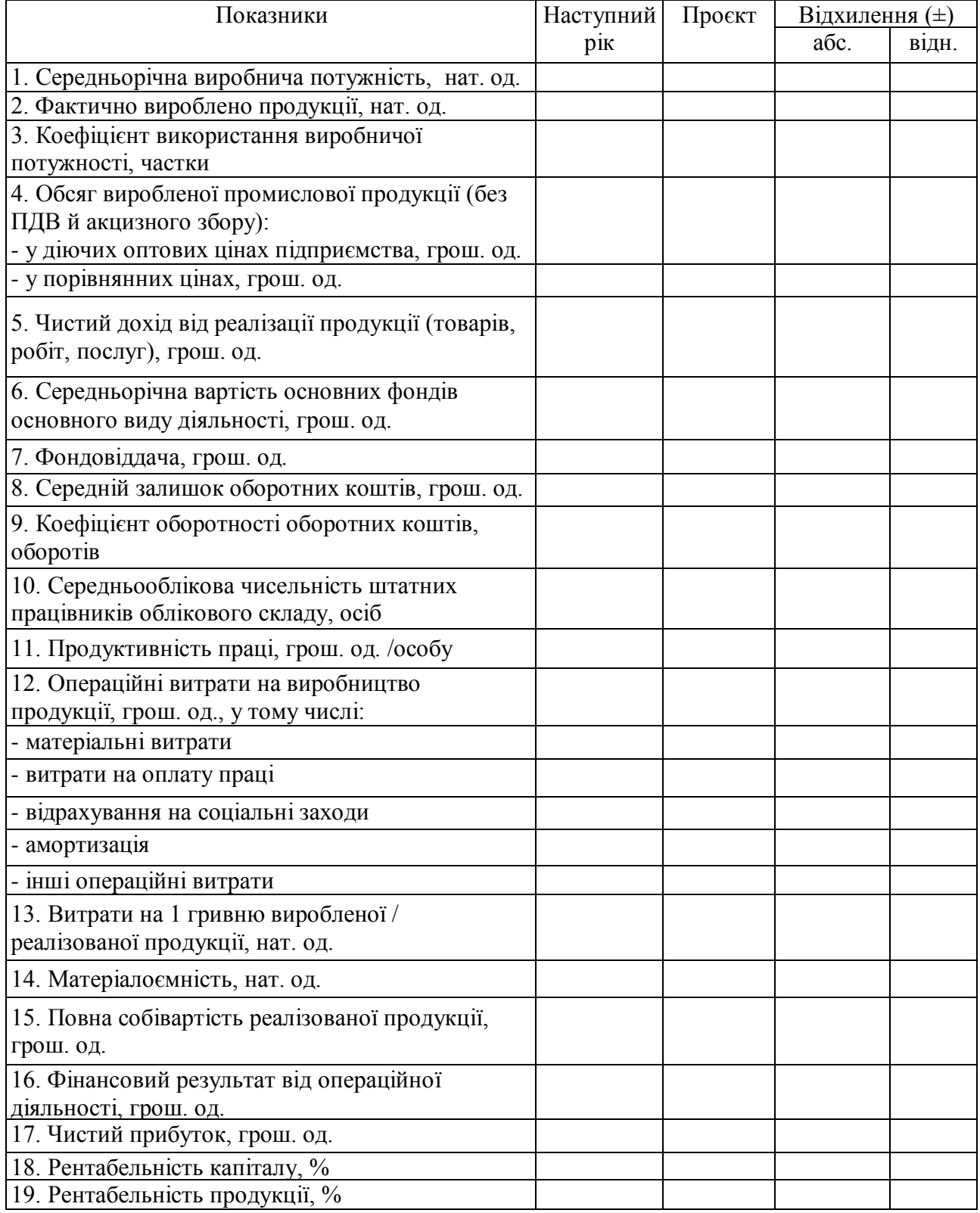

**Таблиця 6**